Міністерство освіти і науки України Національний аерокосмічний університет ім. М. Є. Жуковського «Харківський авіаційний інститут»

Кафедра Теоретичної механіки, машинознавства та роботомеханічних систем (№ 202)

## **ЗАТВЕРДЖУЮ**

Гарант освітньої програми

 $\frac{1}{\frac{1}{2}}$   $\frac{1}{\frac{1}{2}}$   $\frac{1}{\frac{1}{2}}$   $\frac{1}{\frac{1}{2}}$   $\frac{1}{\frac{1}{2}}$   $\frac{1}{\frac{1}{2}}$   $\frac{1}{\frac{1}{2}}$   $\frac{1}{\frac{1}{2}}$   $\frac{1}{\frac{1}{2}}$   $\frac{1}{\frac{1}{2}}$   $\frac{1}{\frac{1}{2}}$   $\frac{1}{\frac{1}{2}}$   $\frac{1}{\frac{1}{2}}$   $\frac{1}{\frac{1}{2}}$   $\frac{1}{\frac{1$ 

(підпис) (ініціали та прізвище)

« 30 » червня 2021 р.

## **РОБОЧА ПРОГРАМА ОБОВ'ЯЗКОВОЇ НАВЧАЛЬНОЇ ДИСЦИПЛІНИ**

#### КОМП'ЮТЕРНЕ ДОСЛІДЖЕННЯ РУХУ

(назва навчальної дисципліни)

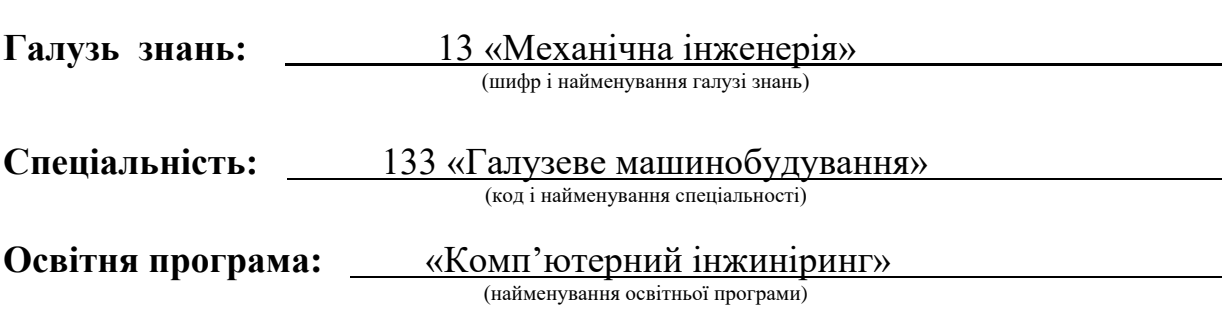

**Форма навчання: денна**

**Рівень вищої освіти**: перший (бакалаврський)

Розробник: Шехов О.В., старший викладач каф. 202 (прізвище та ініціали, посада, науковий ступінь і вчене звання) (підпис)

## Робочу програму розглянуто на засіданні кафедри теоретичної механіки, машинознавства та роботомеханічних систем

(назва кафедри)

Протокол № 11 від « 30 » червня 2021 р.

Завідувач кафедри <u>д.т.н., професор О.О. Баранов</u> (науковий ступінь і вчене звання) (підпис) (ініціали та прізвище)  $\overline{a}$ (науковий ступінь і вчене звання)

MM

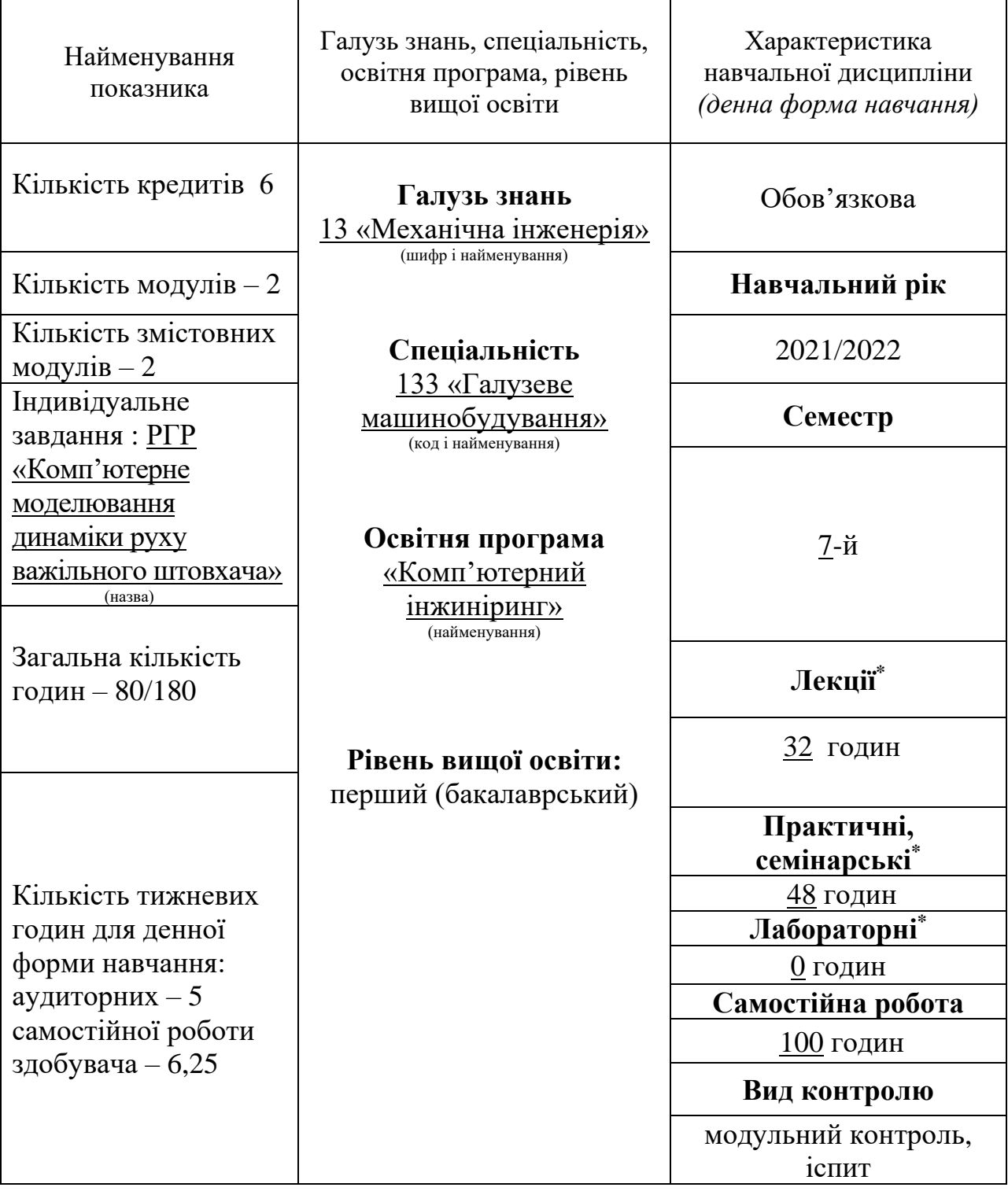

## **1**. **Опис навчальної дисципліни**

Співвідношення кількості годин аудиторних занять до самостійної роботи становить:  $80/100=0,8$ .

\*Аудиторне навантаження може бути зменшене або збільшене на одну годину залежно від розкладу занять.

#### **2. Мета та завдання навчальної дисципліни**

**Мета вивчення**: засвоєння сучасних методів комп'ютерного моделювання динаміки рухів механічних систем для використання в практиці проектування промислового обладнання, а також для модернізації та оптимізації існуючого обладнання.

**Завдання**: навчити використовувати сучасні програмні середовища Mathcad, MATLAB/Simulink і SolidWorks Motion для дослідження динаміки руху конструкцій промислового обладнання які проектуються або модернізуються.

### **Компетентності, які набуваються**:

- здатність до абстрактного мислення;

- здатність застосовувати знання у практичних ситуаціях;

- здатність до пошуку, оброблення та аналізу інформації з різних джерел;

- навички використання інформаційних і комунікаційних технологій;

- здатність застосовувати типові аналітичні методи та комп'ютерні програмні засоби для розв'язування інженерних завдань галузевого машинобудування, ефективні кількісні методи математики, фізики, інженерних наук, а також відповідне комп'ютерне програмне забезпечення для розв'язування інженерних задач галузевого машинобудування;

- здатність застосовувати фундаментальні наукові факти, концепції, теорії, принципи для розв'язування професійних задач і практичних проблем галузевого машинобудування;

- здатність застосовувати комп'ютеризовані системи проектування та спеціалізоване прикладне програмне забезпечення для вирішення інженерних завдань в галузі машинобудування;

- здатність приймати ефективні рішення щодо вибору конструкційних матеріалів, обладнання, процесів та поєднувати теорію і практику для розв'язування інженерного завдання;

здатність розробляти плани і проекти у сфері галузевого машинобудування за невизначених умов, спрямовані на досягнення мети з урахуванням наявних обмежень, розв'язувати складні задачі і практичні проблеми підвищування якості продукції та її контролювання.

#### **Очікувані результати навчання**:

- знання і розуміння засад технологічних, фундаментальних та інженерних наук, що лежать в основі галузевого машинобудування відповідної галузі.

- знання та розуміння механіки і машинобудування та перспектив їхнього розвитку;

- здійснювати інженерні розрахунки для вирішення складних задач і практичних проблем у галузевому машинобудуванні;

- аналізувати інженерні об'єкти, процеси та методи;

- розуміти відповідні методи та мати навички конструювання типових вузлів та механізмів відповідно до поставленого завдання;

- розробляти деталі та вузли машин із застосуванням систем автоматизованого проектування.

**Пререквізити –** вища математика, фізика, інженерна та комп'ютерна графіка, теоретична механіка, механіка матеріалів та конструкцій, теорія механізмів і машин, деталі машин та основи конструювання, основи моделювання технічних систем, комп'ютерні технології проектування.

**Кореквізити** – комп'ютерні технології проектування, проектування промислового обладнання, конструкція сучасних машин.

### **3. Програма навчальної дисципліни**

**Модуль 1.** 

#### **Змістовний модуль 1. Математичне і структурне моделювання рухів механічних систем**

#### **Тема 1. Основні підходи до дослідження руху механічних систем**

Вступ до дисципліни. Основні принципи комп'ютерного дослідження руху механічних систем. Представлення механічних систем у вигляді механічних ланцюгів. Комп'ютерна візуалізація руху механічних систем. Програмні середовища дослідження руху механічних систем.

## **Тема 2. Моделювання простіших рухів твердого тіла в математичному пакеті Mathcad**

Постановка механічної задачі моделювання. Математична модель поступального руху твердого тіла. Побудова комп'ютерної моделі поступального руху твердого тіла. Візуалізація поступального руху твердого тіла. Математична модель обертання твердого тіла довкола нерухомої осі. Побудова комп'ютерної моделі обертального руху твердого тіла. Візуалізація обертального руху твердого тіла довкола нерухомої осі.

#### **Тема 3. Дослідження руху плоских важільних механізмів в математичному пакеті Mathcad**

Постановка задачі дослідження. Математична модель руху плоского важільного механізму. Побудова комп'ютерної моделі руху плоского важільного механізму. Принципи візуалізація руху плоского важільного механізму як системи твердих тіл.

#### **Тема 4. Структурне моделювання руху механічних систем в пакеті MATLAB/Simulink**

Начальні свідомості о пакеті **MATLAB**. Принципи моделювання механічних систем у пакеті SimMechanics. Приклад побудови моделі простої механічної системи. Бібліотека блоків SimMechanics.

## **Тема 5. Комп'ютерне моделювання і візуалізація руху плоских важільних механізмів в пакеті MATLAB/Simulink**

Постановка задачі моделювання. Побудова моделі механізму першого класу поступального і обертового типу. Методика налаштування параметрів моделі. Перевірка адекватності. Аналіз результатів моделювання і їх прикладне

використання. Побудова моделі механізму другого класу з однією групою Ассура. Топологія механізмів в пакеті Simulink.

## **Тема 6. Комп'ютерне модулювання руху механічних систем в SolidWorks Motion**

Вступ. Запуск інструменту SolidWorks Motion. Функціональні можливості SolidWorks Motion. Алгоритм дослідження кінематики механізму першого класу. Створювання епюр кінематичних параметрів руху механізму. Загальні зауваження до моделювання руху 3D-моделі механізму.

### **Тема 7. Кінематичний аналіз плоских важільних механізмів в середовищі SolidWorks Motion**

Вступ. Кінематика плоского руху твердого тіла. Математична модель кінематики шарнірного чотириланкового механізму. Побудова 3D-моделі шарнірного чотириланкового механізму в SolidWorks. Налаштування інструмента SolidWorks Motion для дослідження руху 3D-моделі шарнірного чотириланкового механізму. Засоби задання стойки (нерухомої ланки) в 3Dмоделі механізму.

#### **Модульний контроль**

## **Змістовний модуль 2. 3D твердотільне моделювання динаміки рухів механічних систем в SolidWorks Motion**

## **Тема 1. Динамічний аналіз руху плоских важільних механізмів в середовищі SolidWorks Motion**

Вступ. Побудова 3D-моделі механізму першого класу обертального типу. Задання параметрів маси та інерції рухомої ланки механізму. Задання рушійної сили. Створення дослідження руху механізму. Побудова 3D-моделі механізму другого класу з однією групою Ассура. Задання рушійної сили та сили корисного опору. Створення дослідження руху 3D-моделі механізму.

## **Тема 2. Імітаційне моделювання руху механізмів з урахуванням сил тертя**

Тертя в поступальних та обертових нижчих кінематичних парах. Сили тертя в вищій кінематичної парі. Моделювання поступального руху твердого тіло з урахуванням сил тертя в SolidWorks Motion. Моделювання обертального руху твердого тіло з урахуванням сил тертя в SolidWorks Motion. Загальні зауваження до урахування сил тертя в SolidWorks Motion.

#### **Тема 3. Дослідження коливальних процесів руху механічних систем в SolidWorks Motion**

Основні відомості о коливаннях механічних систем. Коливання механічних систем з одним ступнем вільності. Пружні елементи. Побудова 3Dмоделі одномасової динамічної системи, що рухається поступово. Налаштування інструмента SolidWorks Motion для дослідження руху одномасової динамічної системи. Побудова 3D-моделі одномасової динамічної системи, що рухається обертальне. Створення дослідження руху 3D-моделі одномасової динамічної системи.

## **Тема 4. Моделювання руху механічних систем при ударних навантаженнях**

Механічний удар. Основні відомості теорії механічного удару. Принципи математичного моделювання удару в механічних системах. Дослідження ударних взаємодій в SolidWorks Motion**.** Задання та налаштування контакту в інструменті SolidWorks Motion. Аналіз результатів моделювання контактної взаємодії.

#### **Тема 5. Моделювання руху механічних передач**

Вступ. Загальні відомості про механічні передачі за принципом дії. Механічні спряження в SolidWorks. Побудова 3D-моделі циліндричного евольвентного зубчастого колеса зовнішнього зачеплення. Побудова 3D-моделі циліндричної евольвентної зубчастої передачі зовнішнього зачеплення. Дослідження динаміки руху зубчастої передачі. Аналіз результатів моделювання контактної взаємодії зубців зубчастих коліс.

#### **Тема 6. Створення анімації руху механічних систем в SolidWorks Motion**

Вступ. Засоби створення анімації в інструменті SolidWorks Motion. Технологія анімації. Тимчасова шкала. Налаштування початкового положення. Зміна кольору компонента. Зміна зовнішнього вигляду компонента. Анімація на основі камери.

**Тема 7. Моделювання руху механічних систем на основі подій** Вступ. Постановка задачі. Модель руху механічної системи як сукупність дій, керованих датчиками. Тригери та серводвигуни. Методика створення дослідження руху. Налаштування дослідження. Приклад дослідження руху технологічної одиниці, що обробляється на кількох послідовних операціях.

#### **Модульний контроль**

#### **Модуль 2.**

## **Тема розрахунково-графічної роботи: Комп'ютерне моделювання динаміки руху важільного штовхача.**

Створення математичної моделі кінематики руху механізму важільного штовхача пакувальної машини в Mathcad. Геометричний синтез параметрів геометрії важільного механізму штовхача. Побудова математичної моделі візуалізації руху важільного механізму і вантажа на гравітаційному спуску у Mathcad. Створення блокової моделі структури важільного механізму у пакеті MATLAB/Simulink інструментами бібліотеки SimMechanics. Налаштування дослідження руху важільного штовхача у пакеті візуального моделювання SimMechanics.Створення 3D твердотільної моделі механізму важільного штовхача, конвеєрної стрічки і гравітаційного спуску в SolidWorks. Налаштування дослідження руху в SolidWorks Motion. Створення анімації руху. Аналіз епюр параметрів динаміки руху. Порівняльний аналіз результатів моделювання динаміки руху важільного механізму штовхальника і вантажу, рушійного по похилому гравітаційному спуску в трьох пакетах.

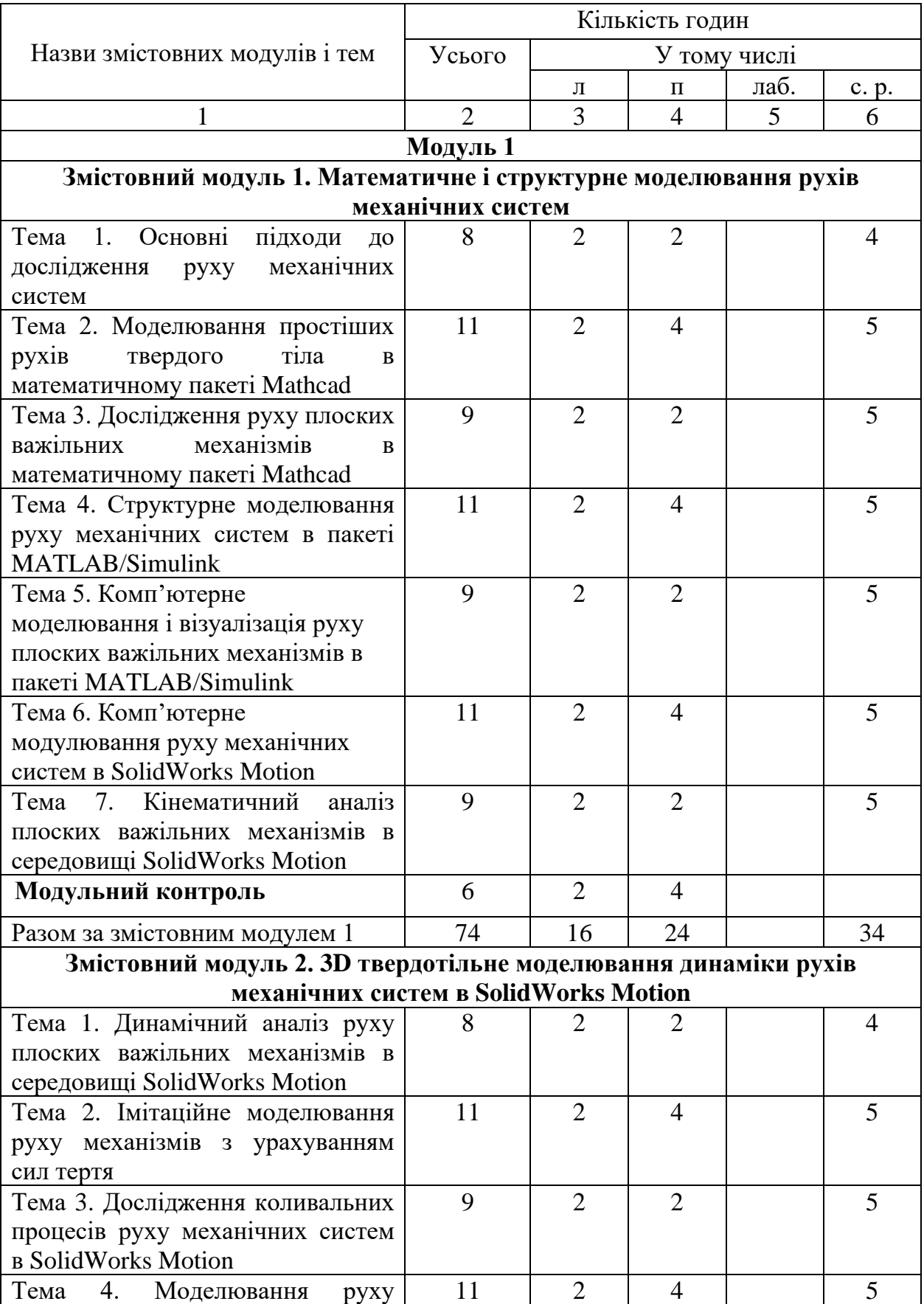

# **4. Структура навчальної дисципліни**

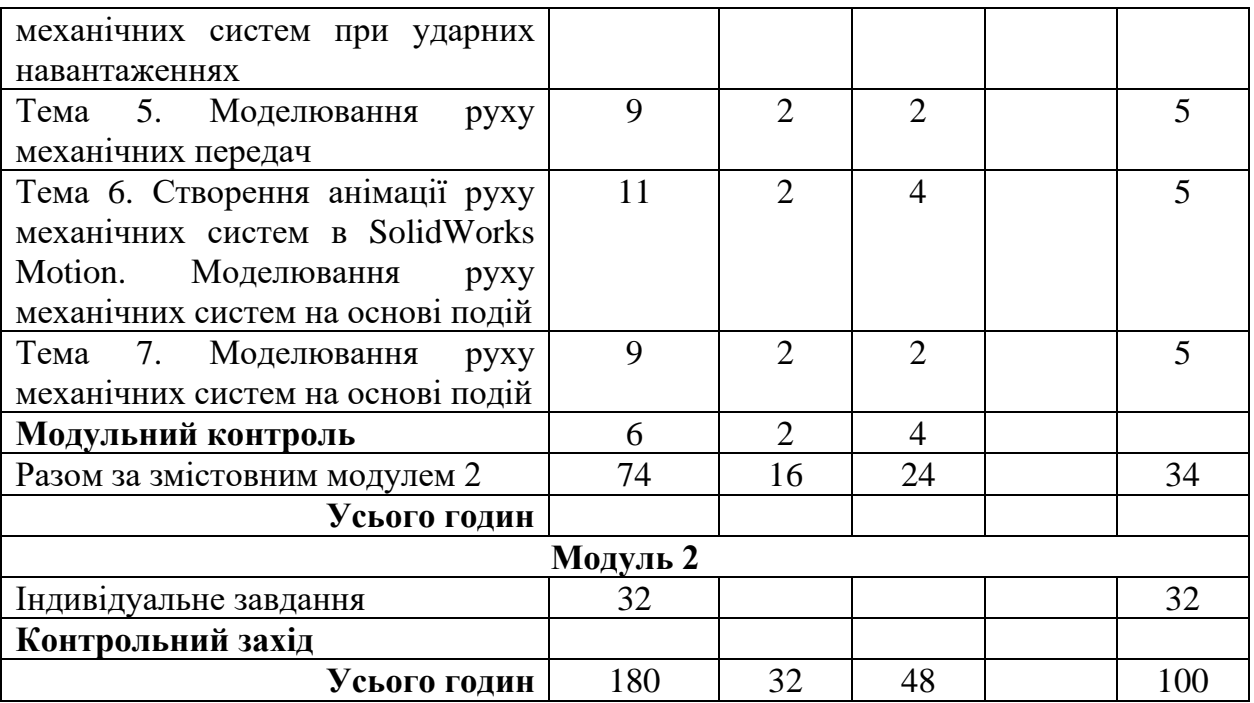

## **5. Теми семінарських занять**

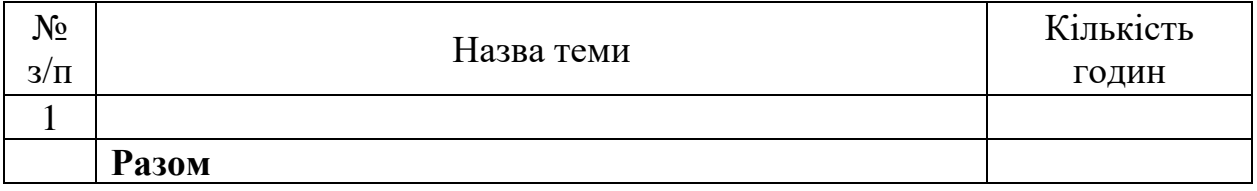

## **6. Теми практичних занять**

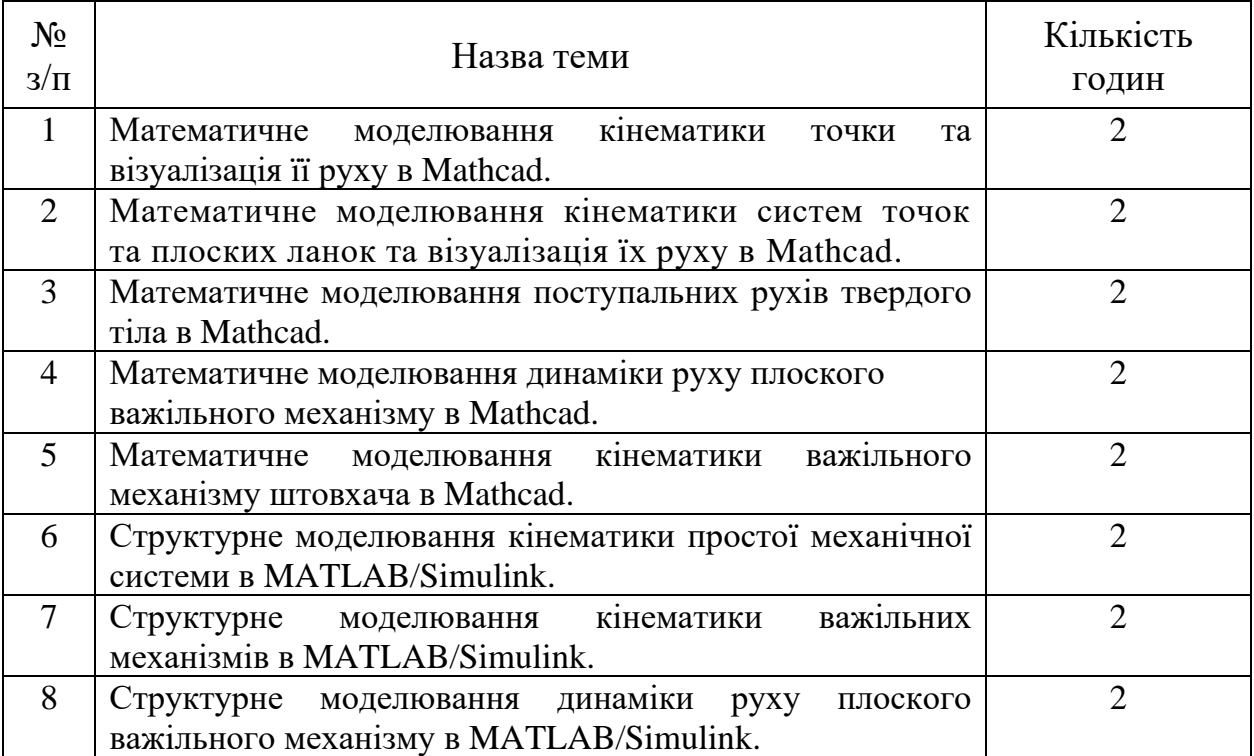

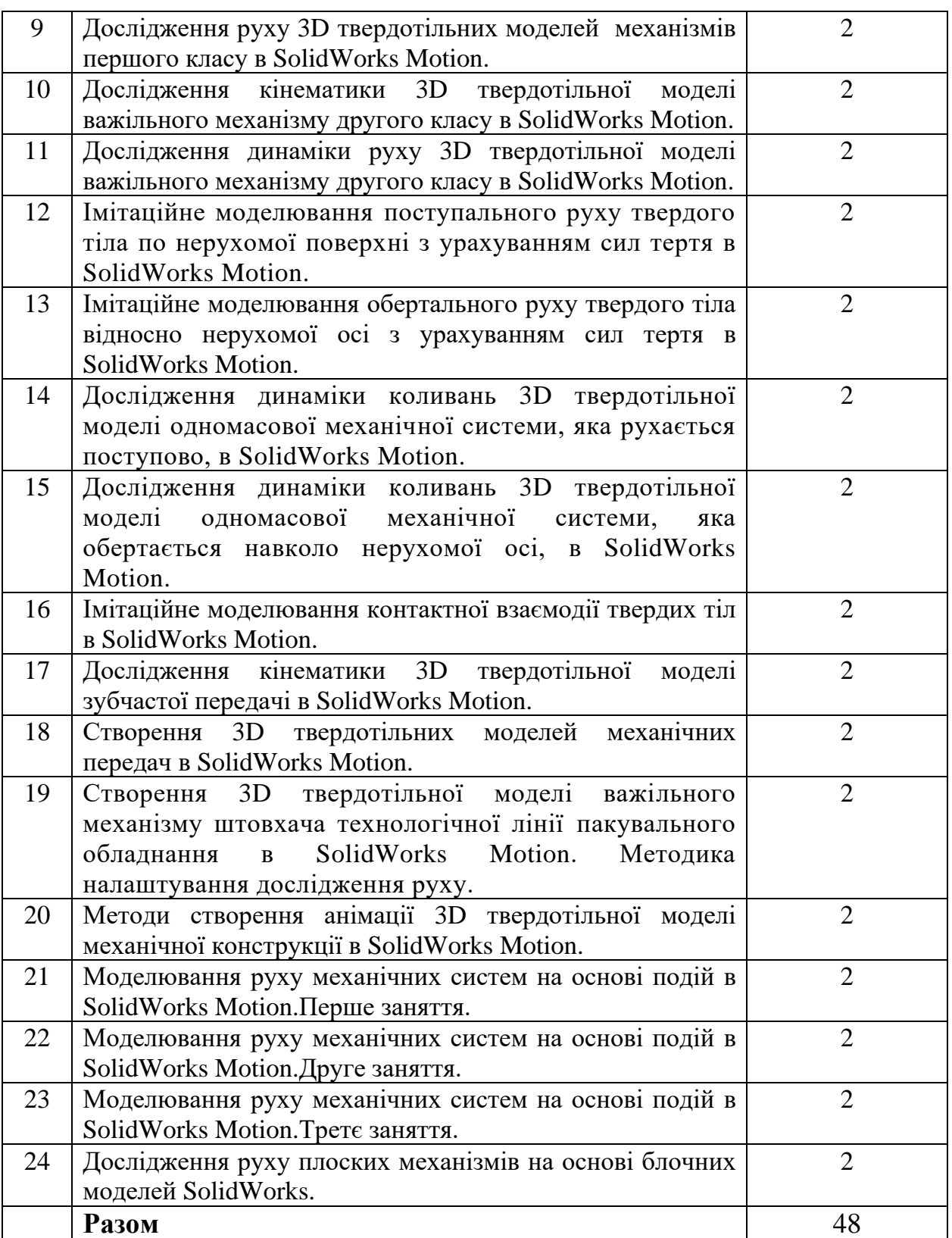

## **7. Теми лабораторних занять**

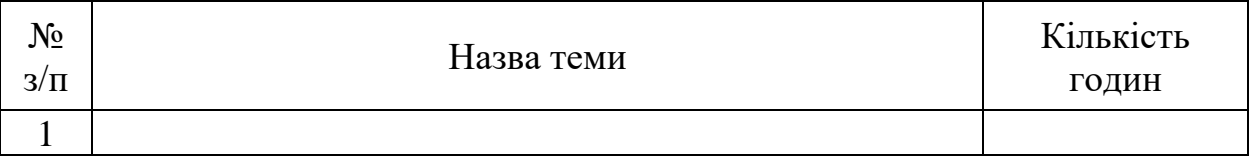

**Разом**

# **8. Самостійна робота**

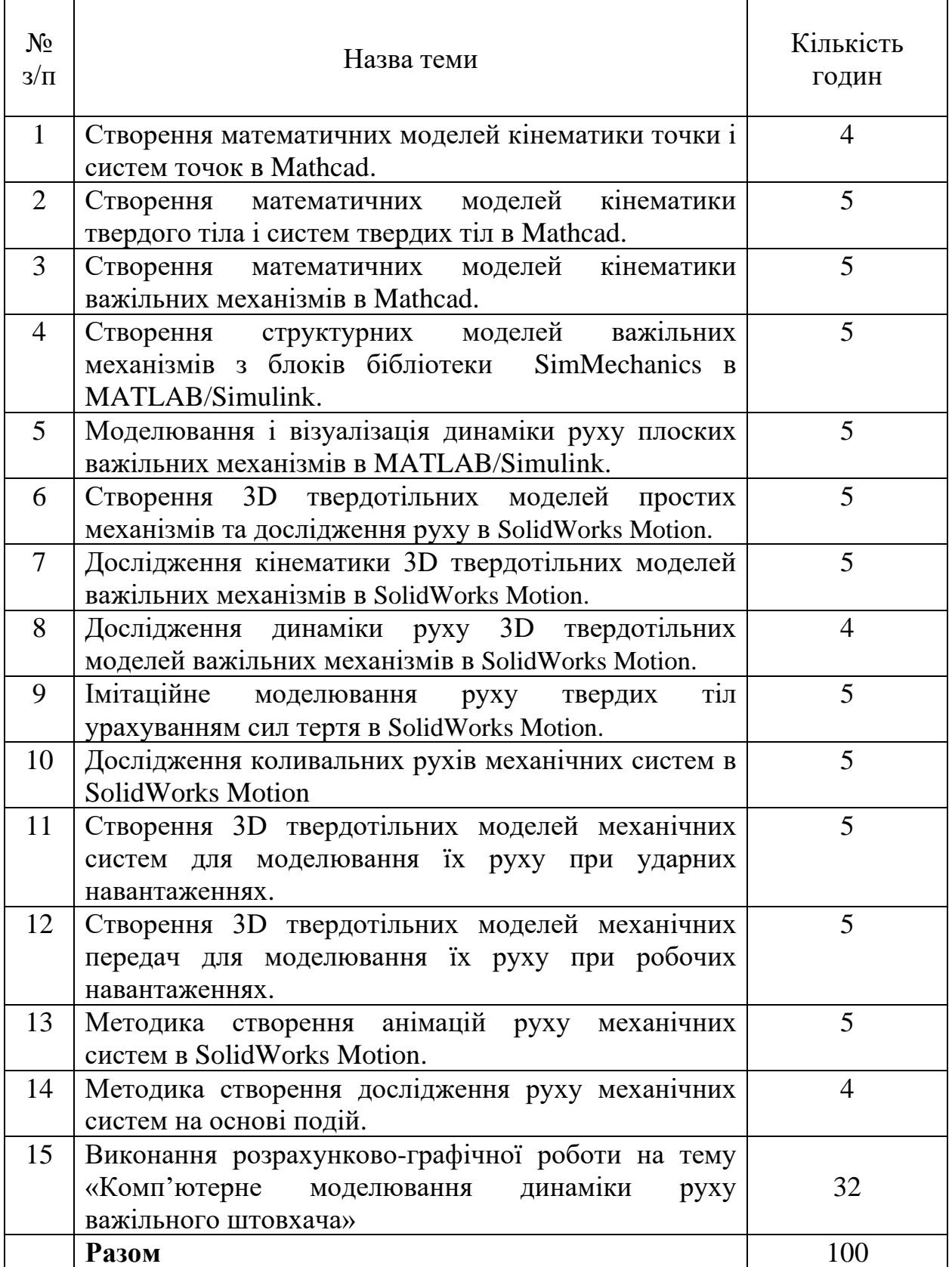

#### **9. Індивідуальні завдання**

1. Розрахунково-графічна робота «Комп'ютерне моделювання динаміки руху важільного штовхача».

#### **10. Методи навчання**

Проведення аудиторних лекцій, практичних занять, індивідуальних консультацій (при необхідності) і самостійна робота студентів за матеріалами, опублікованими кафедрою (методичні посібники).

#### **11. Методи контролю**

Проведення контролю участі у лекціях та виконання практичних завдань. Проведення поточного модульного контролю, фінальний контроль у вигляді іспиту.

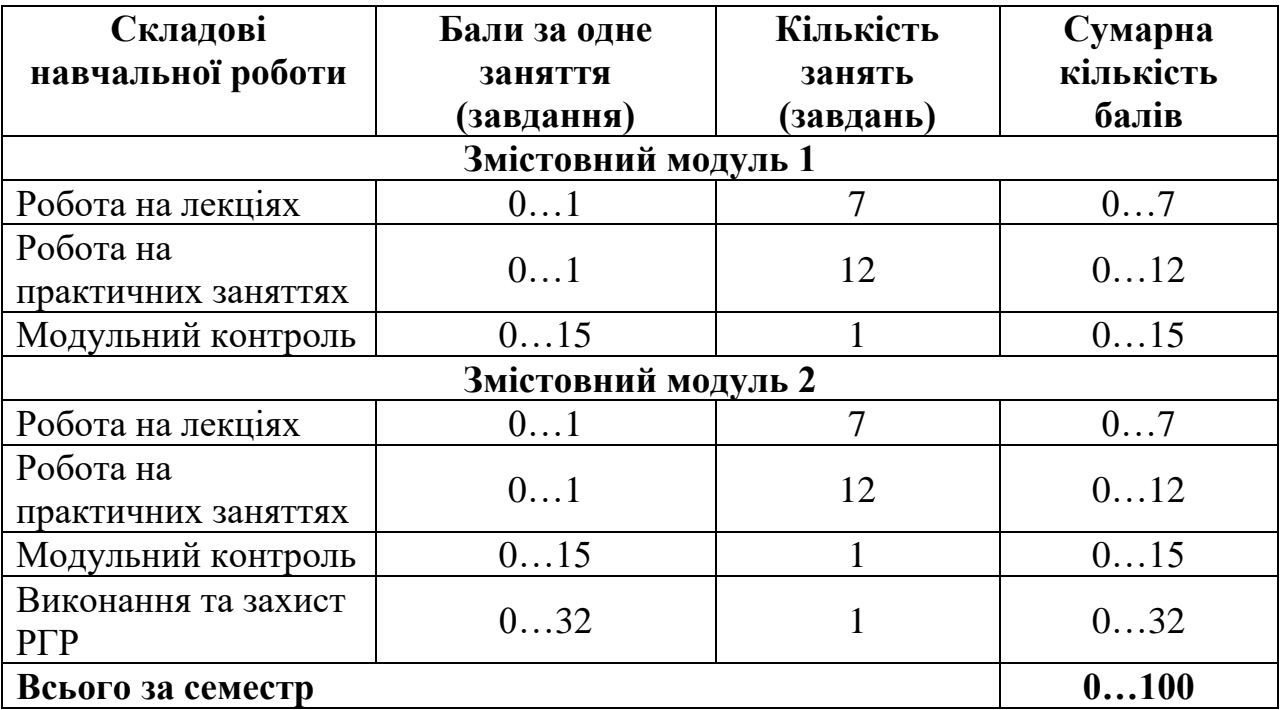

#### **12. Критерії оцінювання та розподіл балів, які отримують здобувачі**

Семестровий контроль у вигляді іспиту проводиться у разі відмови студента від балів поточного тестування та за наявності допуску до іспиту. До іспиту допускається студент, який виконав і здав розрахункову графічну роботу. При складанні семестрового іспиту студент має можливість отримати максимум 100 балів.

Білет для іспиту складається з одного теоретичного запитання з максимальною кількістю 20 балів і двох практичних завдань з максимальною кількістю 40 балів за кожне питання (сума – 100 балів).

#### **Критерії оцінювання роботи здобувача протягом семестру**

**Задовільно (60-74).** Показати мінімум знань та умінь. Виконати та здати індивідуальне завдання. Написати кожен модульний контроль не менше ніж на 9 балів. Бути присутнім не менше ніж на половині лекцій і практичних занять.

**Добре (75-89).** Твердо знати мінімум. Виконати та здати індивідуальне завдання не менше ніж на 24 балів. Написати кожен модульний контроль не менше ніж на 11 балів. Бути присутнім не менше ніж на 75% лекцій і практичних занять.

**Відмінно (90-100).** Досконально знати всі теми та уміти застосовувати їх. Виконати та здати індивідуальне завдання не менше ніж на 29 балів. Написати кожен модульний контроль не менше ніж на 14 балів. Бути присутнім не менше ніж на 90% лекцій і практичних занять.

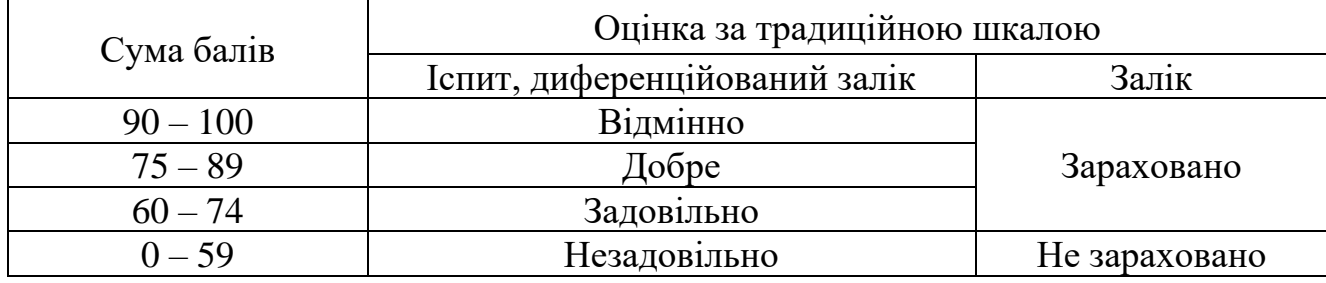

#### **Шкала оцінювання: бальна і традиційна**

## **13. Методичне забезпечення**

- 1. Курс «Комп'ютерне дослідження руху» у системі дистанційного навчання Ментор: [https://mentor.khai.edu/course/view.php?id=2742.](https://mentor.khai.edu/course/view.php?id=2742)
- 2. Комп'ютерні технології проектування [Електронний ресурс]: / навч. Посіб. / В. Ф. Несвіт. – Харків.: Нац. Аерокосм. Ун-т ім. М. Є. Жуковського «Харків. Авіац. Ін-т», 2018. – 53 с. [http://library.khai.edu/library/fulltexts/metod/Nesvit\\_Kompyuterni\\_Tekhnolohi](http://library.khai.edu/library/fulltexts/metod/Nesvit_Kompyuterni_Tekhnolohiyi_Proektuvannya.pdf) [yi\\_Proektuvannya.pdf.](http://library.khai.edu/library/fulltexts/metod/Nesvit_Kompyuterni_Tekhnolohiyi_Proektuvannya.pdf)
- 3. Московська Н.М. Пакувальне обладнання: навч. посіб. / Н.М Московська, М.О. Яровой. – Х. : Нац. аерокосм. ун-т «Харк. авіац. ін-т», 2009. – Ч. 1. – 36 с. [http://library.khai.edu/library/fulltexts/m2009/Pakuvaline%20obladnannja.pdf.](http://library.khai.edu/library/fulltexts/m2009/Pakuvaline%20obladnannja.pdf)
- 4. Московська Н.М. Пакувальне обладнання: навч. посіб. / Н.М Московська, М.О. Яровой Х. : Нац. аерокосм. ун-т «Харк. авіац. ін-т», 2010. – Ч. 2. – 36 с. [http://library.khai.edu/library/fulltexts/m2010/Pakuvaline%20obladnannja.pdf.](http://library.khai.edu/library/fulltexts/m2010/Pakuvaline%20obladnannja.pdf)

## **14. Рекомендована література**

## **Базова**

- 1. Соколенко А. І., Яровий В. Л., Піддубний В. А., Васильківський К. В., Шевченко О. Ю. Моделювання процесів пакування./ За редакцією Соколенка А. І./ Підручник. — Вінниця: Нова Книга, 2004. - 272 с. [https://www.studmed.ru/sokolenko-a-yaroviy-v-l-p-ddubniy-v-a](https://www.studmed.ru/sokolenko-a-yaroviy-v-l-p-ddubniy-v-a-delyuvannya-proces-v-pakuvannya_49a8c272ea0.html)[delyuvannyaproces-v-pakuvannya\\_49a8c272ea0.html.](https://www.studmed.ru/sokolenko-a-yaroviy-v-l-p-ddubniy-v-a-delyuvannya-proces-v-pakuvannya_49a8c272ea0.html)
- 2. Кіницький Я. Т., Харжевський В. О., Марченко М. В. Теорія механізмів і машин в системі Mathcad. Навчальний посібник. — Хмельницький РВЦ ХНУ, 2014. — 324 с. [http://elar.khnu.km.ua/jspui/handle/123456789/5044.](http://elar.khnu.km.ua/jspui/handle/123456789/5044)
- 3. М.Д. Гераїмчук, Ю.Ф. Лазарєв, Т.О. Толочко Моделювання систем у середовищі МАTLAB-SIMULINK: Комп'ютерний практикум. – К.:, 2006. – 175с. [https://ela.kpi.ua/handle/123456789/30394.](https://ela.kpi.ua/handle/123456789/30394)
- 4. Зінко Р.В. Системи 3D моделювання: навчальний посібник / Р.В. Зінко, В.Г. Топільницький. — Львів.: Галицька Видавнича Спілка, 2017. – 150с [http://pdf.lib.vntu.edu.ua/books/2019/Zinko\\_2017.pdf.](http://pdf.lib.vntu.edu.ua/books/2019/Zinko_2017.pdf)

## **Допоміжна**

- 1. Мацюк І. М., Шляхов Е. М., Зібров К. А. Кінематичне і динамічне дослідження плоских важільних механізмів: Навчальний посібник. — Д.: Національний гірничий університет, 2009. — 99 с. r.nmu.org.ua/bitstream/handle/123456789/929/Учебное%20пособие%20по%20 ТММ%202009.pdf?sequence=1&isAllowed=y.
- 2. Комп'ютерне проектування промислових виробів: конспект лекцій / Ю. В. Холодняк; ТДАТУ. – Мелітополь: Люкс, 2021. – 140 с. [http://elar.tsatu.edu.ua/bitstream/123456789/14489/1/6.pdf.](http://elar.tsatu.edu.ua/bitstream/123456789/14489/1/6.pdf)
- 3. Системи 3D моделювання: Навчальний посібник/ Пальчевський Б.О.,Валецький, Б.П., Вараніцький Т.Л. / Луцьк:, 2016 – 176с. [https://lib.lntu.edu.ua/sites/default/files/2021-3/3D%20pidruchnik\\_2016.pdf.](https://lib.lntu.edu.ua/sites/default/files/2021-3/3D%20pidruchnik_2016.pdf)
- 4. Інженерна графіка в SolidWorks: Навчальний посібник/ С.І. Пустюльга, В.Р. Самостян, Ю.В. Клак – Луцьк: Вежа, 2018. – 172 с. [https://lib.lntu.edu.ua/sites/default/files/2021-](https://lib.lntu.edu.ua/sites/default/files/2021-02/Інженерна%20графіка%20в%20SolidWorks.pdf) [02/Інженерна%20графіка%20в%20SolidWorks.pdf.](https://lib.lntu.edu.ua/sites/default/files/2021-02/Інженерна%20графіка%20в%20SolidWorks.pdf)

## **15. Інформаційні ресурси**

- 1. Сайт кафедри: [k202@d2.khai.edu.](mailto:k202@d2.khai.edu)
- 2. Сайт компанії DASSAULT SYSTEMES «SOLIDWORKS Web Help»: [http://help.solidworks.com/HelpProducts.aspx.](http://help.solidworks.com/HelpProducts.aspx)
- 3. Сайт компанії PTC: [http://mathcad.com.ua/index.php.](http://mathcad.com.ua/index.php)